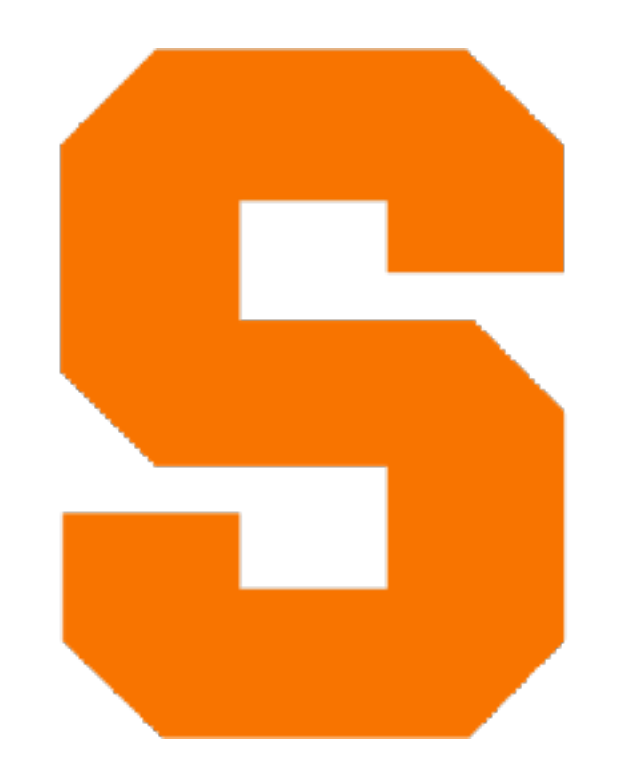

## **Lambdas** CIS352 — Fall 2022 Kris Micinski

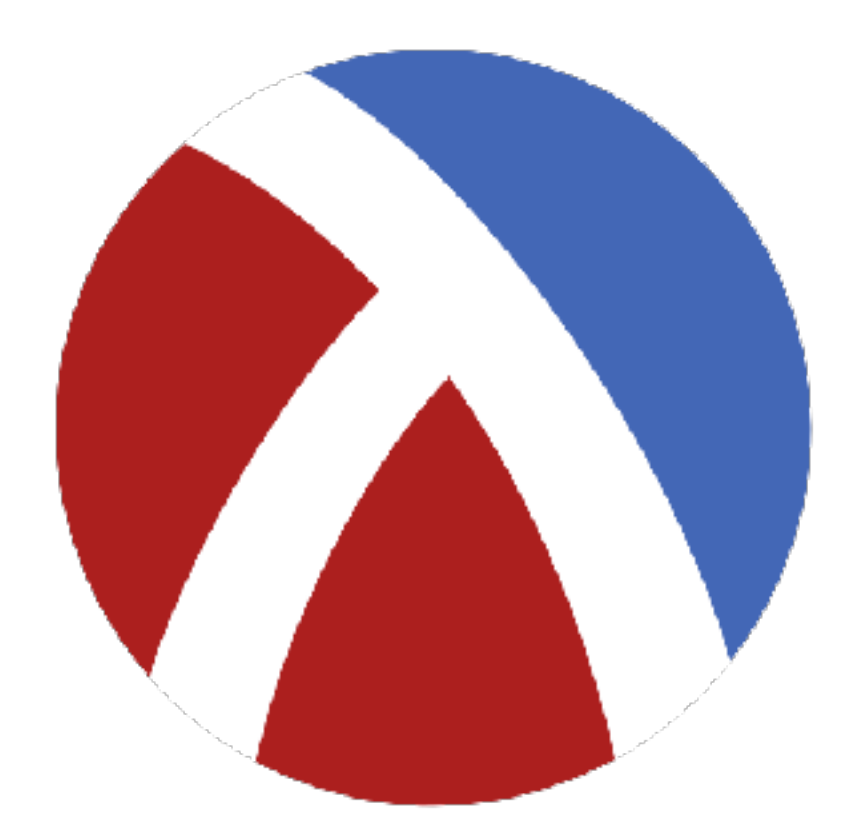

- In Racket, functions are first-class values
- Can be bound to vars, returned from fns, etc..
- Languages w/ functions as values are functional

### First-Class Functions

- (lambda (x0 x1 …) body)
	- Anonymous function: bind x0, … in body
	-

• Can appear at any callsite (just like an identifier)

### Lambdas (in Racket)

(define f (lambda (x) x)) (define (double g) (lambda (x) (g (g x))))

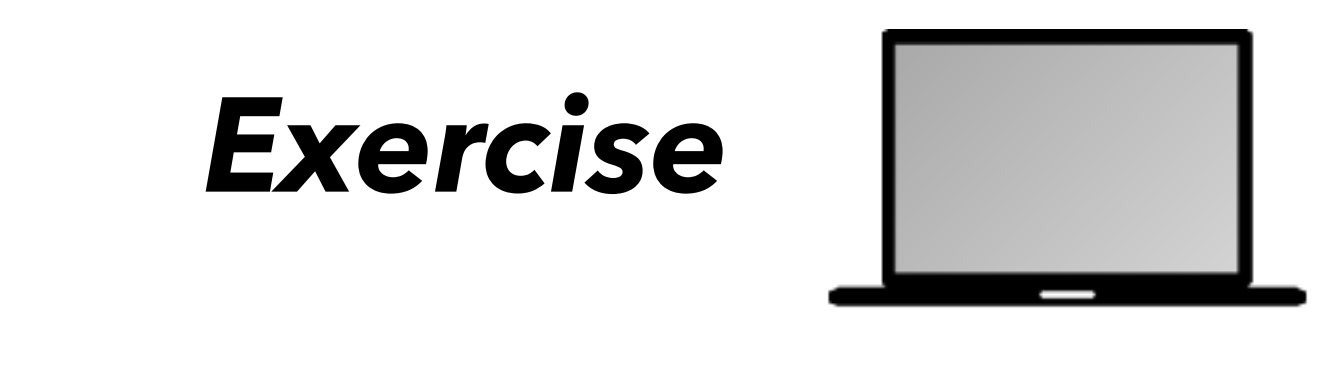

(define f (lambda (x) x)) (define (double g) (lambda (x) (g (g x))))

- $\bullet$  (f 1)
- ((double f) 42)
- ((double (lambda (x) (\* x 2))) 2)

Evaluate the following expressions:

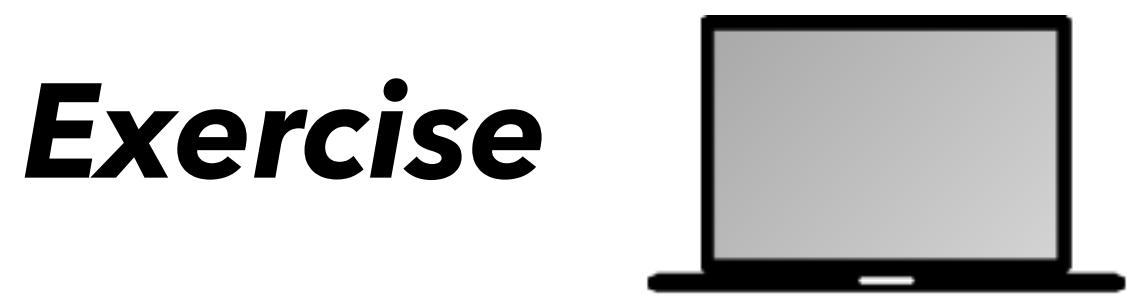

Write a function, (foo f), that: • Accepts a function f, maps ints to ints • ((foo f)  $x$ ) = (f |x|), |x| is abs. value of x

- 
- 

(define (f x) x) ;; equiv (define f (lambda (x) x))

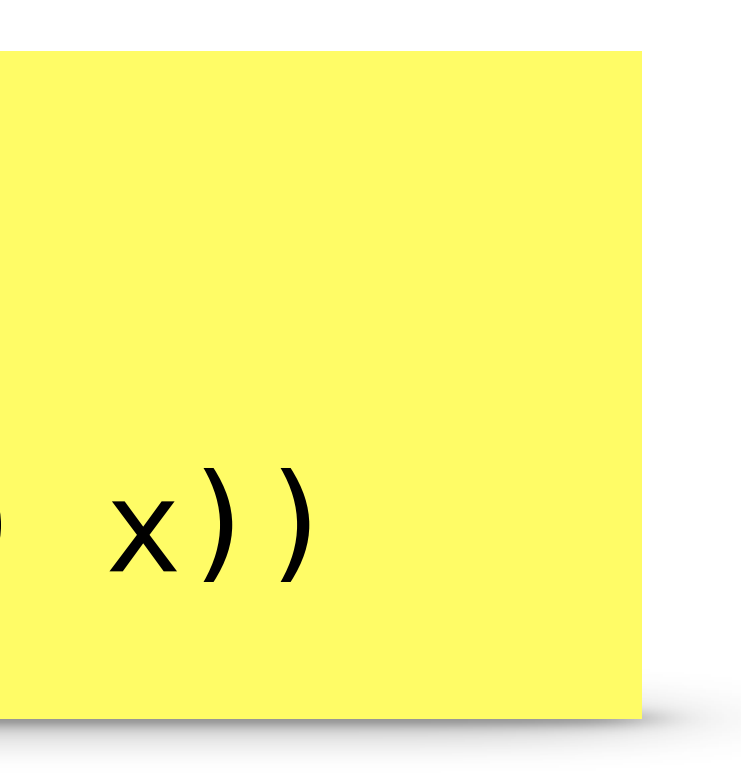

- Previously, we assumed environment of definitions
- Instead, can think of lambdas as primitive
- Environment maps identifiers to lambdas

### Textual Reduction of Lambdas

### Textual Reduction of Lambdas

### ((lambda (x y) x) (+ 1 1) 3)  $\Rightarrow$  ((lambda (x y) x) 2 3)  $\Rightarrow$  2

• After reducing all args to values, substitute (into the body) the actual arguments in place of the formal arguments.

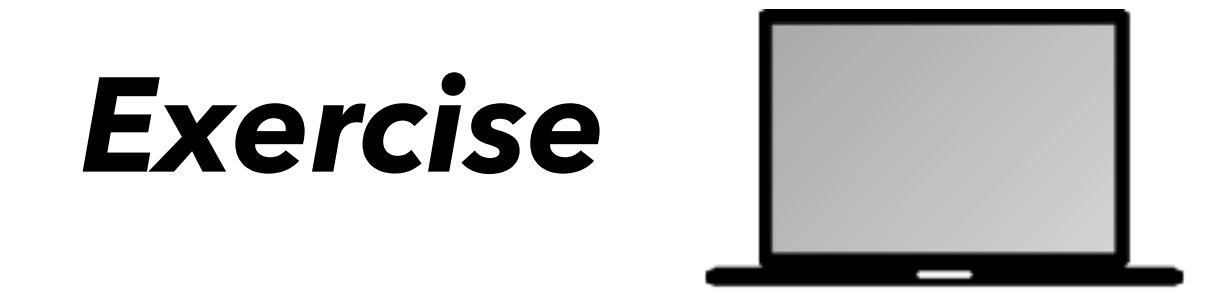

# $((\text{Lambda } (x) x) (\text{lambda } (x) x))$

Use textual reduction to reduce the following:

### $((((\text{Lambda }(x) x) (\text{lambda } (x) x)))$  $(+ 1 2)$

Hint: remember, in applicative order we always evaluate the leftmost, innermost application. In other words, we process (e0 e1 …) by reducing e0 … to values in order, then applying.

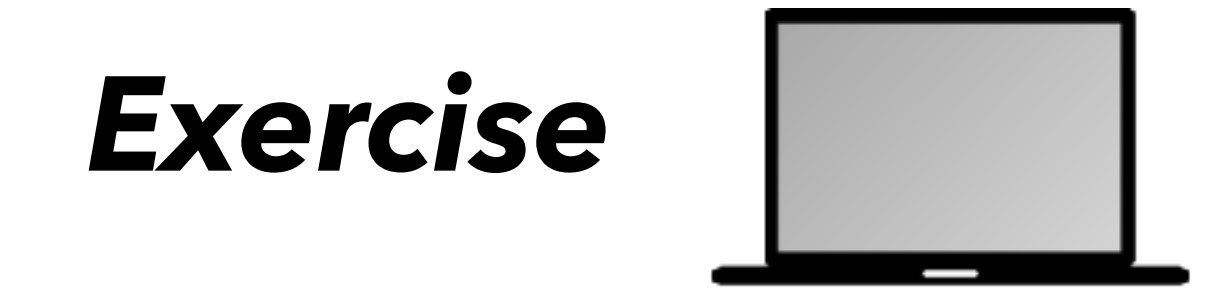

## $((\text{Lambda } (x) x) (\text{lambda } (x) x))$

Use textual reduction to reduce the following:

### $((((\text{Lambda }(x) x) (\text{lambda } (x) x)))$  $(+ 1 2)$

If this sounds complicated, you would be right to just think about it as "left to right"

### Languages w/o First-Class Functions

- In modern times, somewhat hard to imagine
- C is a good example: procedural but not functional
- C callsites: quasi-functional behavior via fn pointers
	- But not really: C doesn't have closures

// The C library QuickSort function void qsort(void \*base, // array to sort int items, // really size\_t int elem\_size, // pointer to compare fn int (\*compare)(void\*, void\*))